# **Sobrevive a tu tráfico web sin morir o arruinarte en el intento**

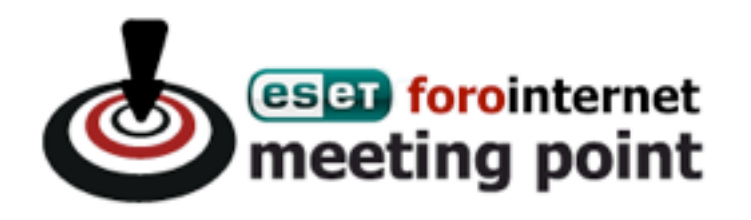

# Compartir experiencias administrando servidores web (Apache, PHP, MySQL, y en este caso WordPress)

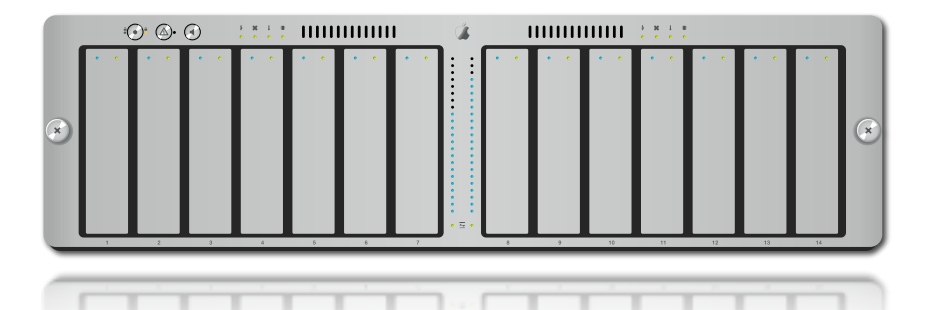

### ¿Por qué optimizar?

#### Un sitio que carga rápido ofrece una mejor experiencia al usuario

Google ha comenzado a tomar en cuenta el tiempo de respuesta en su algoritmo de resultados

### Hosting y dedicados

El ISP estable, seguro y barato no existe

El servidor puede ser la base de nuestro negocio

Características del sistema, hardware Servicios que ofrece el proveedor Calidad de servicio

### El tráfico crece, ¡salimos en Menéame!

#### A veces la solución pasa por 50 euros la incidencia

### Administrando el servidor, escribiremos menos en el blog

### Un VPS con 256 MB puede atender más de 20.000 visitas únicas diarias (forat.info)

### Optimizando y asegurando el blog

#### Seguridad y optimización van de la mano

#### El tráfico indeseado consume recursos

### Mantener actualizadas las versiones

### El comando top, un aliado

### El top nos permite ver de forma rápida el estado de carga de la máquina.

Processes: 77 total, 2 running, 75 sleeping, 335 threads Load Avg: 0.38, 0.24, 0.25 CPU usage: 10.59% user, 8.29% sys, 81.10% idle

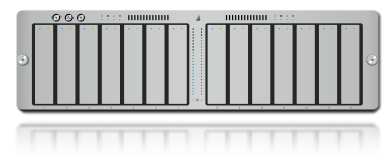

### Optimizando desde el dashboard

### **autoptimize**

### Comprime y minimiza, CSS, HTML, JS

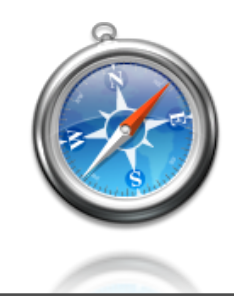

### Evitar un DDOS con cmd+r o F5

### Evitar llamadas a la BBDD y ejecuciones de PHP

### **WP Cache**

### **WP Super Cache**

Recargar la página continuamente puede tumbar un blog en un servidor justo de recursos

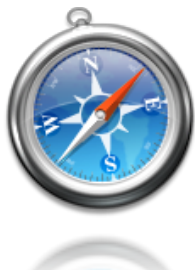

### Revisar llamadas a SQL en la plantilla

#### No hacer llamadas SQL innecesarias

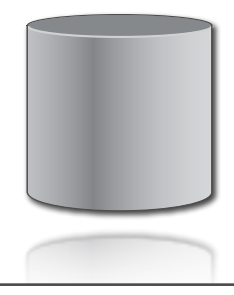

### Optimizar las tablas de las BBDD

- $mysalcheck$  -c
- $mysalcheck$  -o
- $mysalcheck -r$

### **WP DBManager**

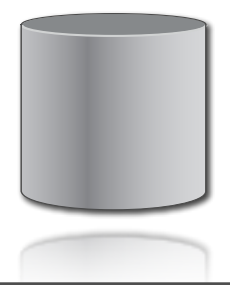

Ataques al WP

#### Septiembre de 2009, el WordPress Gate

#### WordPress 3.0 mejora algunos aspectos

#### **Antivirus**

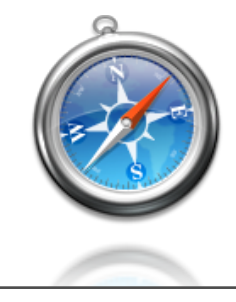

### Cerrar comentarios en posts viejos

#### **Comment Timeout**

### Ayuda a **Akismet** a luchar contra el spam

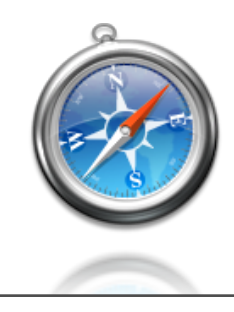

### Ataques de fuerza bruta al login

#### Filtrar tráfico no deseado

### **Login LockDown**

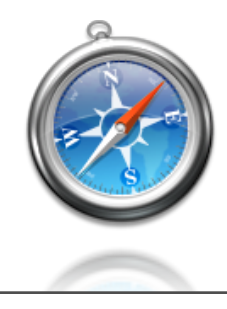

Eliminar información del WordPress

Seguridad por oscuridad

#### **Secure WordPress**

Elimina información a usuarios no administradores

¡ Ojo con el phpinfo() !

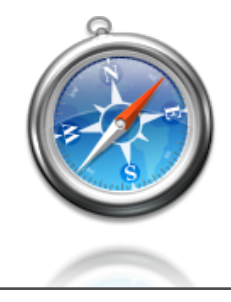

### Ocultar el dashboard a los usuarios

### **WP Hide Dashboard**

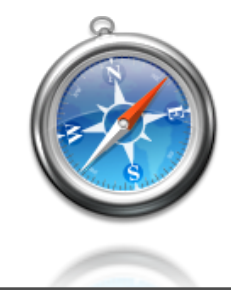

### Secret keys en WordPress

### 'I#Fod[6rdX !up@`[{XDJ/y-/oYK<2Sh4l \$Z7IMG9sY}X3h|VCT|1x]=)LWHxI['

https://api.wordpress.org/secret-key/1.1/

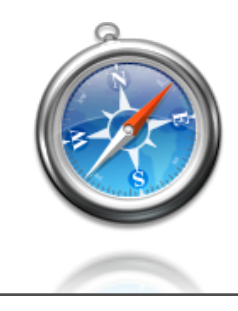

### Usar SSL para acceder al Dashboard

### define('FORCE SSL ADMIN', true);

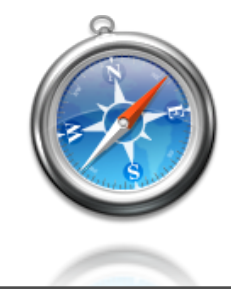

### Tocando el servidor

### Técnicas de guerrilla para optimizar el servidor

### **V=g+r+lat**

### El uso de cachés influye en el tiempo de generación

El cuello de botella posiblemente sea la BBDD

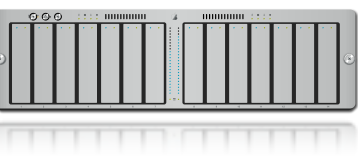

### Configurar Apache

#### No existe una receta universal

#### timeout y keepalivetimeout

#### startservers, minspareservers, maxspareservers, maxkeepaliverequests

prefork o worker

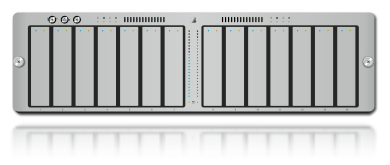

### Memcached

#### Cachea datos y objetos en memoria

### MemcachedCacheMinFileSize **MemcachedCacheMaxFileSize CacheDisable**

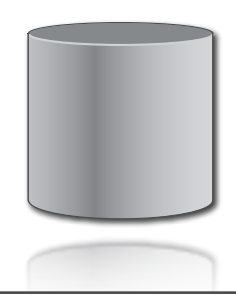

### Acelerar el PHP

#### PHP se compila en el momento de ejecución

No recompilar cada vez que se ejecuta el script

Cambiamos memoria por ciclos de procesador

Open Source: eAccelerator, X-Cache, APC

Comerciales: Zend

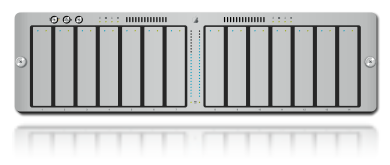

### Monitorizar el servidor

#### Evaluar cómo influyen los cambios en el servidor

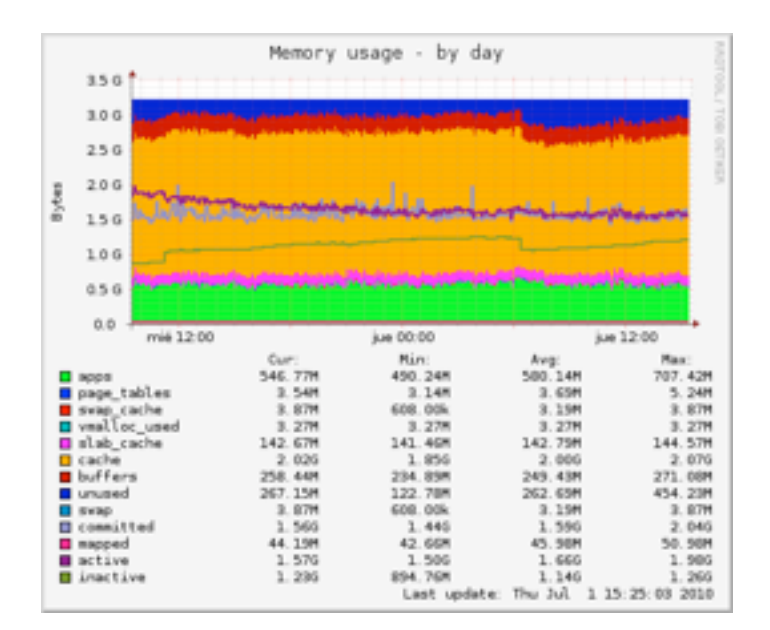

**Munin**, muestra el estado del servidor

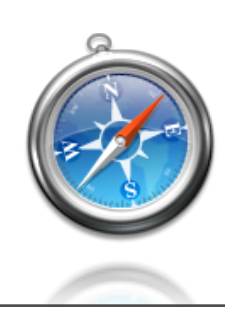

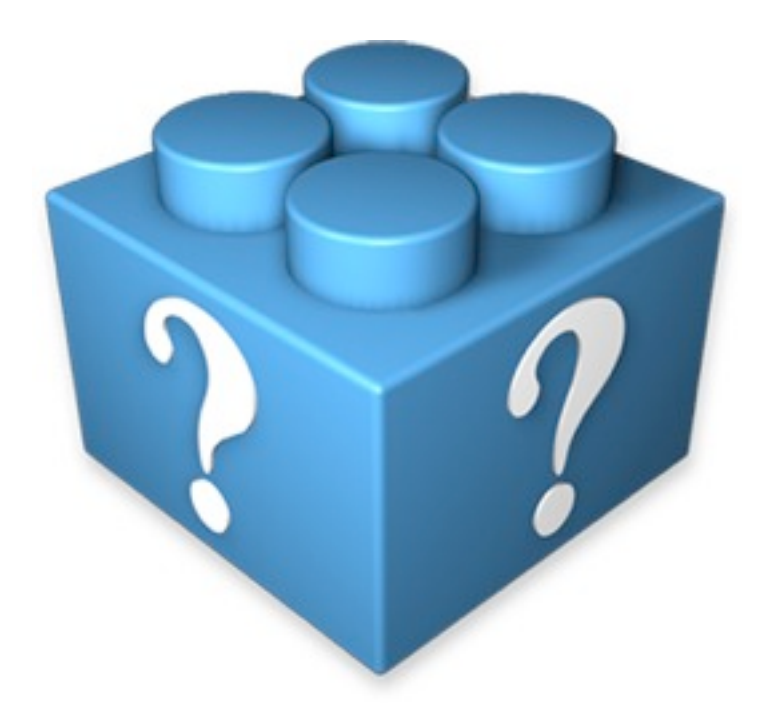

### @oreixa - reixa.net

# **Muchas gracias**